**Ministère de l'éducation nationale et de la jeunesse Direction générale de l'enseignement scolaire (DGESCO)**

# **Livret des modalités d'organisation des épreuves des ASSR, ASR et AER**

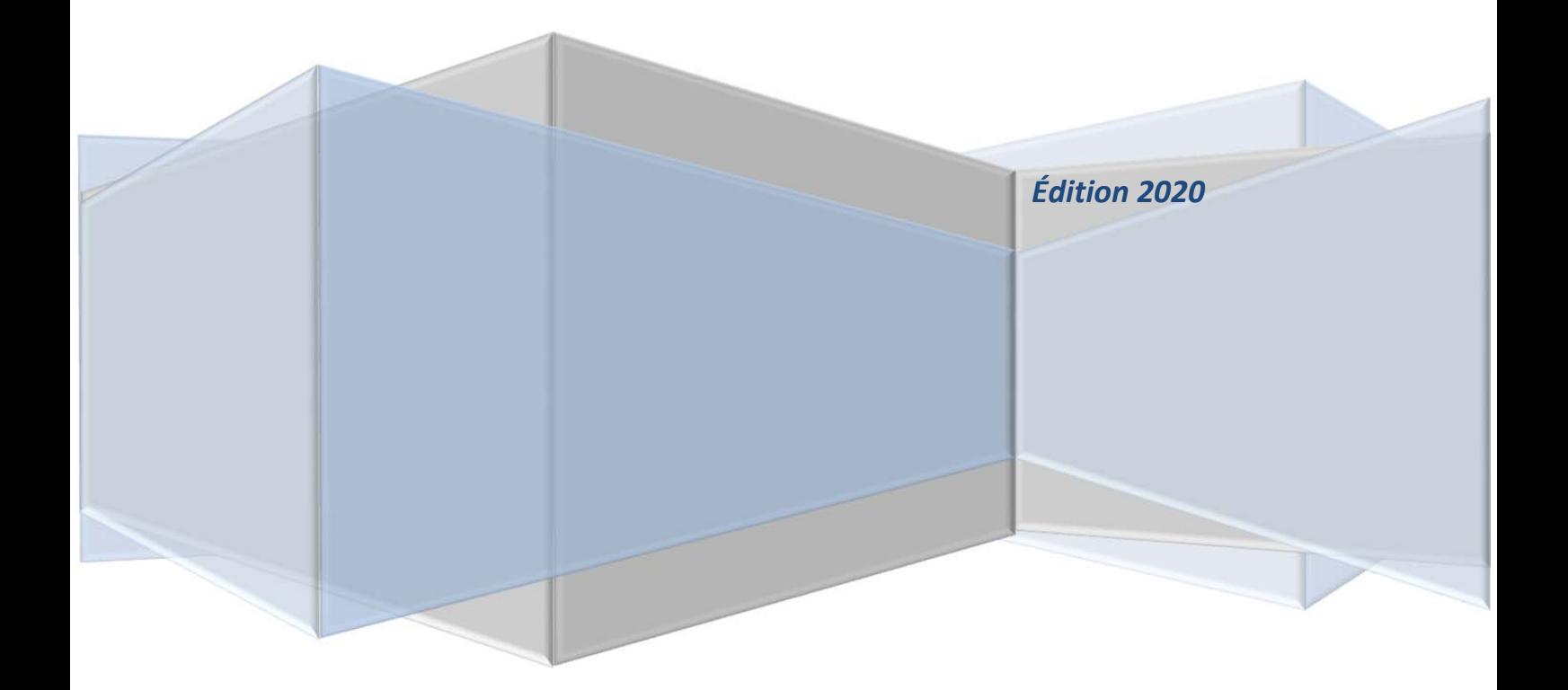

# **Le continuum de l'éducation à la sécurité routière**

L'éducation à la sécurité routière fait l'objet d'un continuum éducatif de l'école au lycée et en centre de formation d'apprentis (CFA) :

#### **→ À l'école**

Du cycle 1 au cycle 3, l'attestation de première éducation à la route (APER) valide l'acquisition de règles et de comportements liés à l'usage de la rue et de la route et à la connaissance de leur justification.

Les modalités de mise en œuvre sont précisées dans la circulaire n° 2016-153 du 12 octobre 2016.

## **Le savoir rouler à vélo (SRAV)**

L'apprentissage du vélo et la sensibilisation des élèves aux modes actifs et durables de déplacements est développé à l'École dans le cadre d'un continuum pédagogique et éducatif qui s'ancre dans les enseignements disciplinaires ainsi que dans l'éducation à la sécurité routière (ESR), de l'école au lycée.

À l'école, l'enseignement du vélo du cycle 1 au cycle 3, passe par :

#### • *L'éducation physique et sportive (EPS)*

Les activités dites « de roule » sont inscrites et intégrées dans les programmes d'EPS.

#### • *L'attestation de première éducation à la route (APER) et les compétences de l'enfant rouleur*

L'attestation de première éducation à la route (APER), délivrée au cycle 3, valide l'acquisition de règles et comportements liés à l'usage de la rue et de la route et à la connaissance de leur justification. L'apprentissage du vélo est abordé de façon progressive, dans le cadre de l'APER du cycle 1 au cycle 3, avec le développement des compétences de l'enfant « rouleur ». Il s'agit pour les élèves d'apprendre à conduire un engin adapté et bien entretenu dans des espaces appropriés, en maîtrisant sa conduite et en tenant compte des autres, dans le respect des règles du Code de la route.

Le 9 janvier 2018, le comité interministériel de sécurité routière (CISR) a annoncé la généralisation du « savoir-rouler à vélo » dont l'objectif est de permettre aux jeunes entrants au collège de maîtriser la pratique du vélo de manière autonome et sécurisé dans l'espace public (100 % d'élèves formés au « savoir-rouler à vélo » à l'horizon 2022).

Ce programme interministériel et multi-partenarial (fédérations sportives, associations d'usagers de la bicyclette, associations de prévention, établissements scolaires voire collectivités locales…) peut être déployé sur tous les temps de l'enfant (temps scolaire, périscolaire et extrascolaire).

Il s'articule autour de trois blocs de compétences à acquérir :

- → Bloc 1 « savoir pédaler » : maîtriser les fondamentaux du vélo ;
- → Bloc 2 « savoir circuler » : découvrir la mobilité à vélo en milieu sécurisé ;
- → Bloc 3 « savoir rouler » : circuler en situation réelle.

Ces éléments sont propres au SRAV : il ne s'agit pas de compétences inscrites dans le socle commun de connaissances, de compétences et de culture.

Chacun des partenaires du SRAV (fédérations sportives, associations d'usagers de la bicyclette, associations de prévention, établissements scolaires, collectivités locales…) peut, en fonction de ses compétences et du matériel dont il dispose, contribuer à la validation d'un ou plusieurs des blocs.

Les écoles veillent à ce que tous les élèves et leurs familles aient la connaissance des offres de formation proposées par les structures locales partenaires dans les temps périscolaire et extrascolaire.

Les écoles délivrent à chaque élève l'attestation scolaire de première éducation à la route, laquelle participe d'une validation d'une partie du socle commun de compétences du savoir rouler à vélo.

L'acquisition des trois blocs permet la délivrance d'une attestation « savoir rouler à vélo » à l'enfant, qui valorise son acquis.

#### **Un site internet dédié à ce programme s'adresse à tous les acteurs concernés :**  www.savoirrouleravelo.fr

#### **→ Au collège**

L'ESR comporte deux étapes de validation avec les attestations scolaires de sécurité routière (ASSR) :

- l'ASSR1 en classe de 5<sup>ème</sup> :
- $-$  l'ASSR2 en classe de 3<sup>ème</sup>.

En parallèle, des actions pédagogiques centrées sur les mobilités citoyennes peuvent être organisées en s'inscrivant dans la continuité des projets menés à l'école primaire (projets définis dans les CESC interdegrés, le conseil école-collège ou encore le conseil de la vie collégienne).

*La semaine nationale de la marche et du vélo à l'école et au collège* peut être l'occasion de sensibiliser les élèves aux enjeux de la mobilité active et citoyenne.

#### **La huitième édition de l'opération se tiendra du 25 au 29 mai 2020.**

Les actions proposées, à cette occasion, peuvent être menées en interdegrés et s'inscrivent dans le cadre de l'éducation à la santé, à la citoyenneté, au développement durable et à la sécurité. Du cycle 1 au cycle 3, ce projet peut notamment s'articuler avec l'APER et les actions développées dans le cadre du « savoir-rouler à vélo ».

**Au collège, cette édition 2020 peut être l'occasion pour les enseignants de préparer les élèves aux épreuves des ASSR.** 

#### **→ Au lycée**

Les interventions d'éducation à la sécurité routière en lycée et CFA public doivent prendre en compte la tendance à la prise de risque caractéristique de la période de l'adolescence.

La circulaire n° 2015-082 du 22 mai 2015 a instauré une demi-journée de sensibilisation à la sécurité routière pour l'ensemble des entrants en lycée et CFA.

Cette sensibilisation doit se dérouler sur une demi-journée continue (trois heures consécutives) et s'organiser en groupe restreint afin de favoriser une participation active des lycéens et des apprentis. Elle s'organise en cohérence avec l'ensemble des actions de l'établissement visant à une approche transversale de la citoyenneté et peut s'appuyer sur le partenariat associatif, à condition que celui-ci s'intègre à un projet pédagogique piloté par l'équipe éducative.

Les actions éducatives menées dans le cadre de cette intervention doivent porter en priorité sur :

- le rapport au risque et à la prudence ;
- le rapport à la règle et à la transgression ;
- le rapport à autrui (influence et pression des pairs) et à la citoyenneté.

Au-delà de ce dispositif, d'autres actions peuvent être mises en œuvre en lien avec le projet d'établissement et en cohérence avec les autres actions du CESC et du conseil de la vie lycéenne (CVL).

## **Un réseau d'acteurs mobilisés dans les territoires**

Pour faciliter la mise en œuvre des projets, l'ESR bénéficie d'un réseau constitué au niveau :

- académique, d'un coordonnateur sécurité routière ;
- départemental, de correspondants sécurité pour les  $1<sup>er</sup>$  et  $2<sup>nd</sup>$  degrés ;
- des EPLE, d'un référent sécurité routière.

Le rôle du référent sécurité routière dans l'établissement est fondamental puisqu'il coordonne les actions dans ce domaine en cohérence avec les autres actions éducatives de l'établissement.

Son nom doit être communiqué chaque année au correspondant départemental sécurité du second degré.

Pour les responsables académiques, l'animation de ce réseau est le principal levier de mise en œuvre effective de l'ESR dans les écoles et les établissements scolaires.

Une réunion annuelle des correspondants départementaux et des référents des établissements est souhaitable pour les sensibiliser aux enjeux nationaux et locaux de l'ESR.

Le réseau peut s'appuyer également sur les référents sécurité routière du Réseau CANOPÉ.

La désignation de correspondants à chaque niveau (académique, départemental, EPLE) est indispensable pour une mise en œuvre cohérente et efficace de l'ESR en milieu scolaire.

Les coordonnateurs académiques et les correspondants départementaux peuvent solliciter une assistance conseil au montage de projets et une aide à la formation auprès des coordinations sécurité routière des préfectures ou des directions départementales des territoires (DDT) et des chargés de mission sécurité routière des pôles d'appui de sécurité routière (PASR) relevant des directions régionales de l'environnement, de l'aménagement et du logement (DREAL).

Les équipes éducatives et pédagogiques peuvent, par ailleurs, s'appuyer sur le site http://eduscol.education.fr/education-securite-routiere/ pour disposer d'outils, d'information sur les partenaires et des ressources afin de mener à bien leurs actions.

## **Modalités d'organisation des attestations de sécurité routière**

Les attestations de sécurité routière (ASSR1, ASSR2, ASR) sanctionnent un corpus de connaissances et de compétences acquis progressivement dans le cadre d'**un continuum éducatif** qui consiste à mettre en place pour les élèves et dès leur plus jeune âge **une éducation citoyenne favorisant une appropriation progressive de bonnes attitudes et l'acquisition de comportements responsables**.

#### **Les attestations de sécurité routière sont obligatoires pour tous les jeunes âgés de moins de 21 ans**.

L'ASSR1, l'ASSR2 et l'ASR permettent de s'inscrire à la formation pratique du brevet de sécurité routière (BSR, catégorie AM du permis de conduire) afin de conduire un deux-roues motorisé ou un quadricycle léger à moteur.

L'ASSR2, ou l'ASR, est obligatoire pour la délivrance du permis de conduire.

L'AER est réservée aux élèves déficients visuels et n'ouvre pas droit à la préparation à la conduite des engins motorisés.

**Les ASSR sont donc un élément important de l'insertion sociale des jeunes.** 

### **Publics concernés**

#### **Sont concernés par l'ASSR1** :

- les élèves des classes de cinquième et de niveau correspondant ;
- des élèves d'autres classes qui atteignent l'âge de 14 ans au cours de l'année civile (au plus tard le 31 décembre 2020) ;
- les élèves ayant échoué ou ne relevant pas encore de l'ASSR2 mais désirant préparer l'épreuve pratique du BSR en auto- école (catégorie AM du permis de conduire).

#### **L'ASSR1 n'est pas obligatoire pour passer l'ASSR2.**

#### **Sont concernés par l'ASSR2** :

- les élèves des classes de troisième et de niveau correspondant ;
- des élèves d'autres classes qui atteignent l'âge de 16 ans au cours de l'année civile (au plus tard le 31 décembre 2020) ;
- les élèves qui suivent une formation de préapprentissage (DIMA) en LP ou en CFA ;
- les élèves âgés de plus de seize ans encore scolarisés et qui n'en sont pas titulaires.

#### **Sont concernés par l'ASR** :

- les apprentis, dans les CFA ; en cas d'impossibilité absolue pour les apprentis de passer l'ASR dans un CFA, ce dernier prendra contact avec la direction des services départementaux de l'éducation nationale qui lui indiquera l'établissement dans lequel les épreuves pourront se dérouler ;
- les candidats âgés de 16 ans et de moins de 21 ans qui ne sont plus scolarisés ; ces candidats doivent s'adresser aux GRETA qui organisent des sessions pour l'ASR ; **chaque GRETA définit les dates des sessions ASR qu'il organise ; il est possible de passer l'ASR dans un autre département que celui de sa résidence.**

**Au-delà de 21 ans, les ASSR2 et les ASR ne sont plus obligatoires pour la délivrance du permis de conduire (décret n° 2018-795 du 17 septembre 2018).** 

**Sont concernés par l'AER :** 

les élèves présentant une déficience visuelle qui ne leur permet pas de se présenter aux autres épreuves (cf. article D. 312-47-1 du code de l'éducation).

La passation des épreuves en EPLE est privilégiée dans le cadre de la loi n° 2005-102 du 11 février 2005 pour l'égalité des droits et des chances, la participation et la citoyenneté des personnes handicapées. La loi affirme le droit pour chacun à une scolarisation en milieu ordinaire au plus près de son domicile et à un parcours scolaire continu et adapté.

Les aménagements des conditions de passation des épreuves des examens et concours prévus par le code de l'éducation (articles D. 351-27 à D. 351-32) sont applicables aux élèves handicapés se présentant aux ASSR, ASR et AER.

#### **En début d'année, le chef d'établissement (collège, lycée, CFA) recense les élèves n'ayant pas obtenu les ASSR et les informe du calendrier de l'épreuve.**

**Les élèves scolarisés dans des établissements privés hors contrat, au CNED, les enfants du voyage** doivent également se présenter aux épreuves des ASSR1 et ASSR2.

L'inspecteur d'académie-directeur académique des services de l'éducation nationale, ou les autorités administratives compétentes pour les autres départements ministériels, désignent les établissements dans lesquels ces élèves passent les épreuves.

**Les élèves scolarisés dans des établissements relevant d'autres ministères** (agriculture, affaires étrangères, justice, santé, transition écologique et solidaire…) présentent les ASSR selon les mêmes conditions et dans la mesure du possible dans leur établissement.

## **Modalités d'organisation des épreuves**

Les ASSR sont un des leviers de l'apprentissage de l'éducation à la sécurité routière et à la mobilité citoyenne. **La préparation, la passation de l'épreuve et la correction avec les élèves sont des éléments essentiels de cette évaluation formative.**

Les ASSR ne constituent pas une épreuve réglementaire du code de la route, mais ont pour objectif de faire réfléchir les élèves sur des situations de prise de risques et de partage de l'espace avec les autres usagers.

#### **La préparation des élèves**

**La préparation des élèves aux thématiques des ASSR est nécessaire et obligatoire**. Elle peut être déclinée sous différentes formes :

- **actions de sensibilisation** en classe ou dans des forums dédiés. La rubrique « Mener une action » du site Eduscol-Education sécurité routière (ESR) propose des exemples d'ateliers et d'actions ;
- **thématiques « sécurité routière » intégrées dans les enseignements disciplinaires** durant une période déterminée et connue des élèves afin de donner du sens (journée sécurité routière ou semaine sécurité routière intégrée aux enseignements). La rubrique « enseigner » du site ESR propose des pistes pour intégrer la sécurité routière dans les disciplines ;
- **préparation des élèves à l'aide de la plateforme de préparation en ligne** qui propose l'ensemble des questions corrigées et commentées (accessible sur ordinateurs et tablettes reliées à internet, mode tableau numérique disponible) : http://preparer-assr.education-securiteroutiere.fr/.

#### Le choix des modalités de passation des épreuves

La plateforme des ASSR offre la possibilité de passation des épreuves avec une vidéo associée à des grilles de réponse « papier » à corriger manuellement.

#### **La passation des épreuves**

#### *Le calendrier des épreuves*

Les établissements (collège, LEGT et LP, GRETA, CFA et établissement relevant d'autres départements ministériels) demeurent libres de choisir les dates précises de déroulement des épreuves dans le respect du calendrier suivant :

- les épreuves **ASSR 1** et **ASSR 2** sont organisées entre **le 3 février et le 26 juin 2020,** à une date choisie par chaque établissement. L'unique épreuve de rattrapage devra être organisée avant le 1<sup>er</sup> juillet 2020 ;
- les épreuves **ASR** sont organisées dans les **CFA** entre **le 3 février et le 26 juin 2020,** à une date choisie par chaque CFA ;
- les épreuves **ASR** sont organisées dans les **GRETA** entre **le 3 février et le 27 novembre 2020,** à une date choisie par chaque GRETA ;
- les épreuves **AER** sont organisées, pour les élèves présentant une déficience visuelle, **du 3 février et le 27 novembre 2020 ;**
- les épreuves ASSR 1, ASSR 2 et, le cas échéant, ASR et AER, sont organisées dans les établissements médico-sociaux accueillant des élèves handicapés, **du 3 février et le 27 novembre 2020.**

**L'unique épreuve de rattrapage devra être organisée en respectant un délai de remise à niveau pour les jeunes ayant échoué à l'épreuve principale.**

#### *Le déroulement des épreuves*

**Les utilisateurs devront s'assurer que le fichier vidéo de l'épreuve téléchargé est complet avant de le présenter aux élèves durant l'épreuve organisée dans l'établissement.** 

**La grille d'examen doit être imprimée, dupliquée par l'établissement et distribuée aux élèves dans la salle de classe.** 

Chaque épreuve, d'une durée d'environ 20 à 25 minutes, est passée dans une salle de classe **dans des conditions d'examen** à partir d'une projection vidéo des questionnaires.

L'épreuve se déroule sous la surveillance d'un membre de l'équipe éducative qui doit rappeler les consignes d'examen avant l'épreuve :

- les sacs sont regroupés à l'avant de la salle ;
- aucun objet n'est autorisé en dehors d'un seul stylo ;
- le silence absolu doit être respecté durant l'épreuve et il est interdit de communiquer avec ses camarades ;
- aucune personne n'est autorisée à sortir durant l'épreuve ;
- à la fin de l'épreuve les grilles d'épreuve sont remises par les élèves au surveillant ;
- **il doit être rappelé que les ASSR sont des documents administratifs importants demandés pour la délivrance du permis de conduire et qu'il est important de les conserver** ;
- l'annonce d'une correction commentée au moment de la remise des résultats doit être faite.

En cas de fraude, le chef d'établissement, responsable de l'épreuve, décide des mesures à prendre et des éventuelles sanctions disciplinaires.

Le regroupement de plusieurs classes n'est pas souhaitable.

Pour les élèves de l'enseignement adapté ou pour les jeunes présentant un handicap, les enseignants procèdent aux aménagements qu'ils jugent nécessaires, **sans dénaturer les épreuves**.

**Une épreuve unique de rattrapage** doit être organisée pour les élèves ayant échoué à l'épreuve (moins de 10/20) et les élèves absents à l'épreuve principale.

#### **Correction des épreuves et reprise avec les élèves**

#### *Correction par un enseignant*

L'épreuve est corrigée par un ou plusieurs enseignants, désigné(s) par le chef d'établissement. **Toutes les disciplines d'enseignement sont concernées par cette épreuve**.

#### **L'attestation est validée à partir de la note de 10/20**.

Le correcteur dispose d'une grille de correction. Il s'assurera que la grille corresponde à l'épreuve projetée en classe (la grille et la vidéo doivent avoir la même référence d'épreuve).

Chacune des 20 questions correspond à un point. Il n'y a pas de demi-point. Aucun point n'est attribué à partir d'une faute dans une question.

L'enseignant fournit la liste des élèves ayant obtenu l'épreuve à l'administration.

#### *Le temps pédagogique consacré à la correction détaillée avec les élèves*

Tout comme la préparation, la correction est nécessaire et obligatoire dans le cadre d'une **démarche formative**.

Afin d'aider l'enseignant, chaque épreuve dispose d'une **correction détaillée**.

Dans le cadre de cette éducation au risque et à la responsabilité, il est important de revenir sur les erreurs des élèves afin qu'ils prennent conscience des risques liés au comportement et de leurs conséquences sur les autres usagers qui partagent le même espace.

Un temps pédagogique, consacré à la correction détaillée avec les élèves, doit être organisé juste après l'épreuve ou dans délai maximal d'une semaine après l'épreuve.

**Les élèves ayant échoué à l'épreuve doivent être regroupés pour une préparation spécifique avant l'épreuve unique de rattrapage.** 

## **Délivrance des attestations**

#### **Création des attestations**

Les attestations sont délivrées aux candidats qui ont obtenu une note au moins égale à **10 sur 20**. Elles sont émises par l'établissement qui a organisé les épreuves.

**Pour les établissements relevant de l'éducation nationale,** il faut renseigner l'obtention des attestations dans la base élèves établissement de **SIECLE (BEE)**. Les établissements peuvent imprimer les diplômes à partir du **livret scolaire unique**. **Il est obligatoire de conserver la trace des diplômes des élèves en cas de demande de duplicata**.

Pour les établissements relevant des autres ministères, les modèles d'attestations sont disponibles dans le dossier téléchargé ou à partir de l'outil numérique de secours (édition des attestations et possibilité de publipostage).

Les attestations doivent être **signées par le chef d'établissement ou le directeur et comporter le cachet de l'établissement**.

#### **Information des élèves et des parents d'élèves et délivrance des attestations**

Il incombe aux chefs d'établissement d'**informer les élèves et leurs parents qu'ils doivent impérativement conserver leur attestation** qui leur sera demandée :

- pour la délivrance du brevet de sécurité routière (catégorie AM du permis de conduire) permettant de conduire un deux-roues motorisé ou un quadricycle léger à moteur (ASSR1, ASSR2, ASR) ;
- pour la délivrance du permis de conduire (ASSR2, ASR).

**Les attestations sont remises aux élèves directement après la correction ou en fin d'année scolaire.** 

Les élèves qui échouent à l'épreuve unique de rattrapage devront repasser l'épreuve l'année suivante dans leur établissement**. Ils doivent informer l'administration en début d'année scolaire**.

*Conservation des résultats par chaque établissement organisateur* 

Il est demandé à tous les chefs d'établissement, directeurs de CFA et présidents de GRETA d'archiver les **listes nominatives des candidats reçus par session annuelle**.

**Ils ont l'obligation de conserver pendant 50 ans les résultats aux "examens et concours"** (termes génériques) puis, à l'expiration de cette période, de les verser aux archives départementales (cf. instruction n° 2005-003 du 22 février 2005 parue au BOEN n° 24 du 16 juin 2005).

#### *Délivrance d'un duplicata*

En cas de perte ou de vol du document original, **un duplicata de l'attestation sera obligatoirement** délivré par l'établissement organisateur de l'épreuve sur demande écrite et justifiée (précision du nom de l'élève, de l'année de passation, attestation de vol ou de perte), adressée au chef d'établissement.

Cette information est disponible dans la rubrique « foire aux questions fréquentes » sur le site Eduscol ESR

Un modèle de duplicata est téléchargeable à partir de la plateforme de téléchargement. **Le duplicata doit mentionner la date de sa délivrance et non celle du jour de l'examen.** 

## **Remontée des résultats**

Pour les établissements relevant de l'éducation nationale, il convient de renseigner la base **élèves établissement de SIECLE** (BEE).

**Sans une saisie complète (nombre d'élèves inscrits, nombre d'élèves reçus), il n'est pas possible d'obtenir des taux de réussite aux ASSR qui sont observés, chaque année, au niveau interministériel.**

# **Mode d'emploi du téléchargement des épreuves des ASSR, ASR et AER (session 2020)**

#### **Le fichier des épreuves est téléchargeable à partir de la plateforme nationale.**

La plateforme de téléchargement sera ouverte **du 3 février au 26 juin 2020 pour les collèges, les lycées et les CFA.** 

**Les autres établissements** pourront télécharger les épreuves dédiées **jusqu'au 27 novembre 2020**. Les épreuves sont tirées aléatoirement dans la base des questions ASSR, les épreuves sont donc différentes à chaque téléchargement. Chaque épreuve est identifiée par un repère.

**Pour les établissements de l'éducation nationale et les établissements sociaux et médicosociaux qui sont dans l'incapacité totale de télécharger les épreuves, un outil numérique de secours** est disponible, à charge pour les établissements de se déplacer dans les ateliers CANOPÉ de l'académie pour les retirer.

**Aucun envoi postal ne sera assuré.** 

**Une demande motivée sera déposée dans un formulaire sur la plateforme nationale de téléchargement des épreuves.** 

Pour les établissements relevant d'autres ministères, **un outil numérique de secours** peut être demandé en contactant le correspondant ASSR du département ministériel concerné (http://eduscol.education.fr/education-securite-routiere/correspondants-assr).

**Afin d'accéder à la page de téléchargement**, les établissements devront se connecter à l'adresse suivante : http://assr.education-securite-routiere.fr et compléter un formulaire en ligne dans lequel ils préciseront le type d'établissement (collège, lycée, GRETA, CFA, établissement relevant d'un autre ministère) et leur identifiant :

- les collèges et les lycées relevant de l'éducation nationale, ainsi que les GRETA, entreront leur code UAI ;
- les CFA indiqueront leur code UAI et leur adresse électronique fonctionnelle ;
- les Épide indiqueront leur adresse électronique fonctionnelle (en epide.fr) ;
- les établissements médico-sociaux éducatifs indiqueront leur numéro FINESS et une adresse électronique ;
- les établissements relevant d'autres départements ministériels donneront leur adresse électronique fonctionnelle et les coordonnées du chef d'établissement (rubrique « autres – hors éducation nationale »).

Les établissements scolaires recevront **le lien de téléchargement dans leur boîte fonctionnelle** dont l'adresse a le format suivant : ce.*UAI*@ac-academie.fr pour les établissements de l'éducation nationale.

**Attention :** le lien de téléchargement dédié aura une **durée limitée de 48 h**. Si le téléchargement n'a pas été effectué au cours de ces 48 heures, la procédure devra être renouvelée.

**Il n'y a pas de limite** aux connexions permettant le téléchargement.

**Les établissements doivent veiller à ce que leur boîte fonctionnelle ne soit pas saturée afin de bien recevoir le courriel**.

**Chaque établissement est invité à télécharger uniquement les fichiers des épreuves qui le concernent et correspondants à la modalité de passation choisie** (vidéo associée à des grilles de réponse papier).

- Les **collèges** téléchargeront les fichiers des épreuves ASSR1 et ASSR2, ainsi que les documents d'accompagnement (fiches élèves, corrigés et attestations). Il est conseillé de télécharger les fichiers des épreuves de rattrapage ultérieurement.
	- L'épreuve de l'AER sera également disponible pour un téléchargement éventuel.
- Les lycées téléchargeront uniquement le fichier de l'épreuve ASSR2 et les documents d'accompagnement (fiches élèves, corrigé et attestations). Le fichier des épreuves de rattrapage peut être téléchargé ultérieurement.

L'épreuve de l'AER sera également disponible pour un téléchargement éventuel.

Les CFA et les GRETA téléchargeront principalement le fichier de l'épreuve ASR et les documents d'accompagnement. Le fichier des épreuves de rattrapage peut être téléchargé ultérieurement.

Les autres épreuves (ASSR2, AER) seront disponibles pour un téléchargement éventuel.

- Les **établissements relevant des autres départements ministériels** devront choisir les fichiers correspondants au niveau de leurs élèves (ASSR1, ASSR2, ASR, AER).

Selon le débit internet des établissements, le téléchargement peut être long (avec un débit moyen de 1 Mbp/s compter 15 minutes de téléchargement par fichier d'épreuve pour l'ASSR1 ; avec un bas débit cela peut durer plusieurs heures).

#### **En conséquence, il est conseillé de lancer le téléchargement en fin de journée ou durant la nuit.**

Pour chaque téléchargement, les utilisateurs recevront **un fichier archive** (au format zip) qu'il faudra décompresser avec un logiciel adapté (comme 7z par exemple).

Une fois copiés sur votre ordinateur ou sur votre clé USB, un dossier nommé avec le type d'épreuve et sa référence comprend :

- → **le fichier vidéo** de l'épreuve (format AVI) qui peut être lu par l'intermédiaire d'un logiciel multimédia gratuit comme VLC ;
- → **les grilles d'examen et de correction, la grille de correction détaillée** ;
- → **les modèles d'attestations** ainsi que **le duplicata** sont aux formats doc et odt.

L'établissement peut choisir de télécharger une épreuve principale et une épreuve pour le rattrapage ou de revenir ultérieurement pour télécharger une autre épreuve pour le rattrapage.

Les établissements ne sont pas limités pour le nombre de demandes de téléchargement d'épreuves.

# **Renseignement de la Base Élèves Établissement de SIECLE (session 2020)**

#### **Ces éléments concernent exclusivement les établissements relevant de l'éducation nationale.**

Chaque établissement relevant de l'éducation nationale doit renseigner le nombre d'élèves ayant présenté, ainsi que le nombre d'élèves ayant réussi les épreuves de l'ASSR premier et second niveaux, de l'ASR et de l'AER au cours de la session 2020.

#### **Saisie en masse des attestations**

#### **Dans l'application Base Elèves Établissement (BEE),**

- pour une saisie en masse des attestations, utiliser le menu : « SAISIE EN MASSE > Diplômes / Attestations » ;
- pour une saisie individuelle (ou une modification) d'attestation, utiliser le menu : « FICHES ÉLEVES > Recherche et MAJ », onglet « ÉLEVE », bloc « DIPLOMES ET ATTESTATIONS » ;
- pour la saisie du nombre d'élèves ayant présenté les épreuves, utiliser le menu : « EXPORTATIONS > BEA - Saisie effectifs ASSR ».

#### **Dans le menu « SAISIE EN MASSE », choisir « Diplômes / Attestations »**

Pour chaque attestation, les champs à saisir sont :

- **Année d'obtention** : 2020
- **Diplôme/Attestation** : choisir ATT SECUR, libellé court pour « Attestation de sécurité routière »
- **Spécialité** : au choix parmi ATT SCO SÉCURITÉ ROUTIÈRE 1<sup>ER</sup> NIV

ATT SCO SÉCURITÉ ROUTIÈRE 2ND NIV

ATTESTATION DE SÉCURITÉ ROUTIÈRE

ATTESTATION ÉDUCATION ROUTE

**Mention** : ne rien saisir

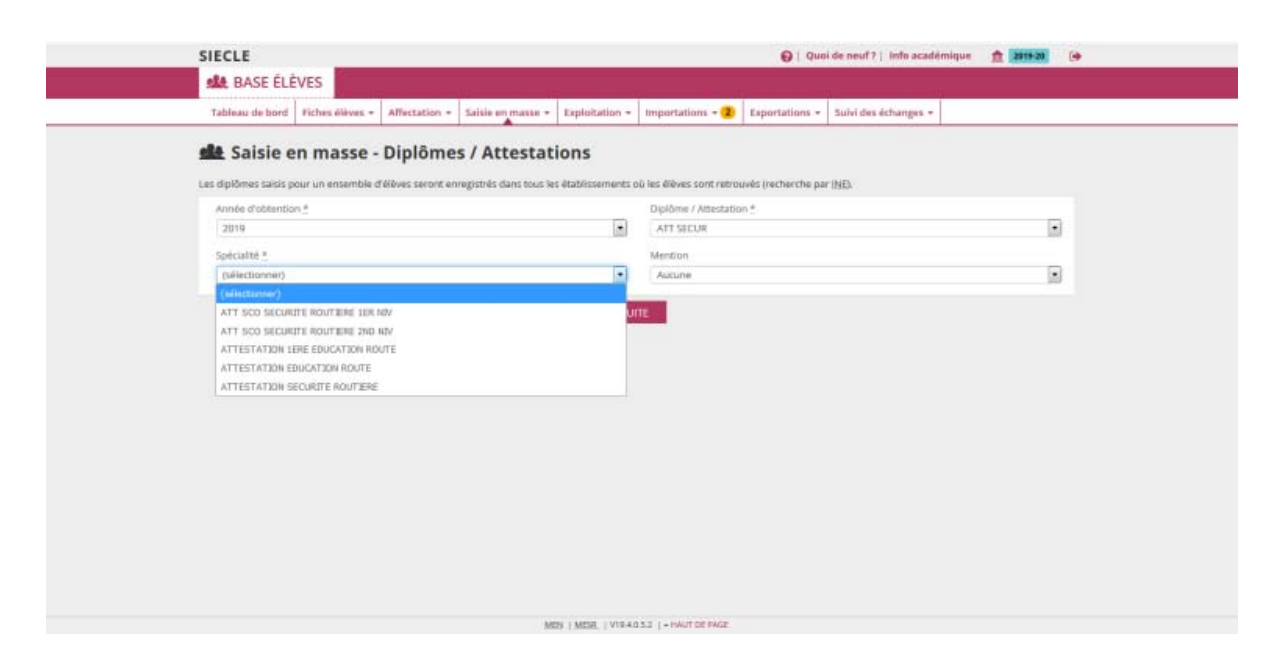

Cliquer sur le bouton « SUITE »

Après avoir choisi le critère de sélection des élèves (MEF, division ou MEF année précédente),

Sélectionner le(s) MEF ou la(les) division(s).

Cliquer sur les flèches d'ajout « **>>** » (ou de suppression « **<<** » si besoin).

Cliquer sur le bouton « **Suite** ».

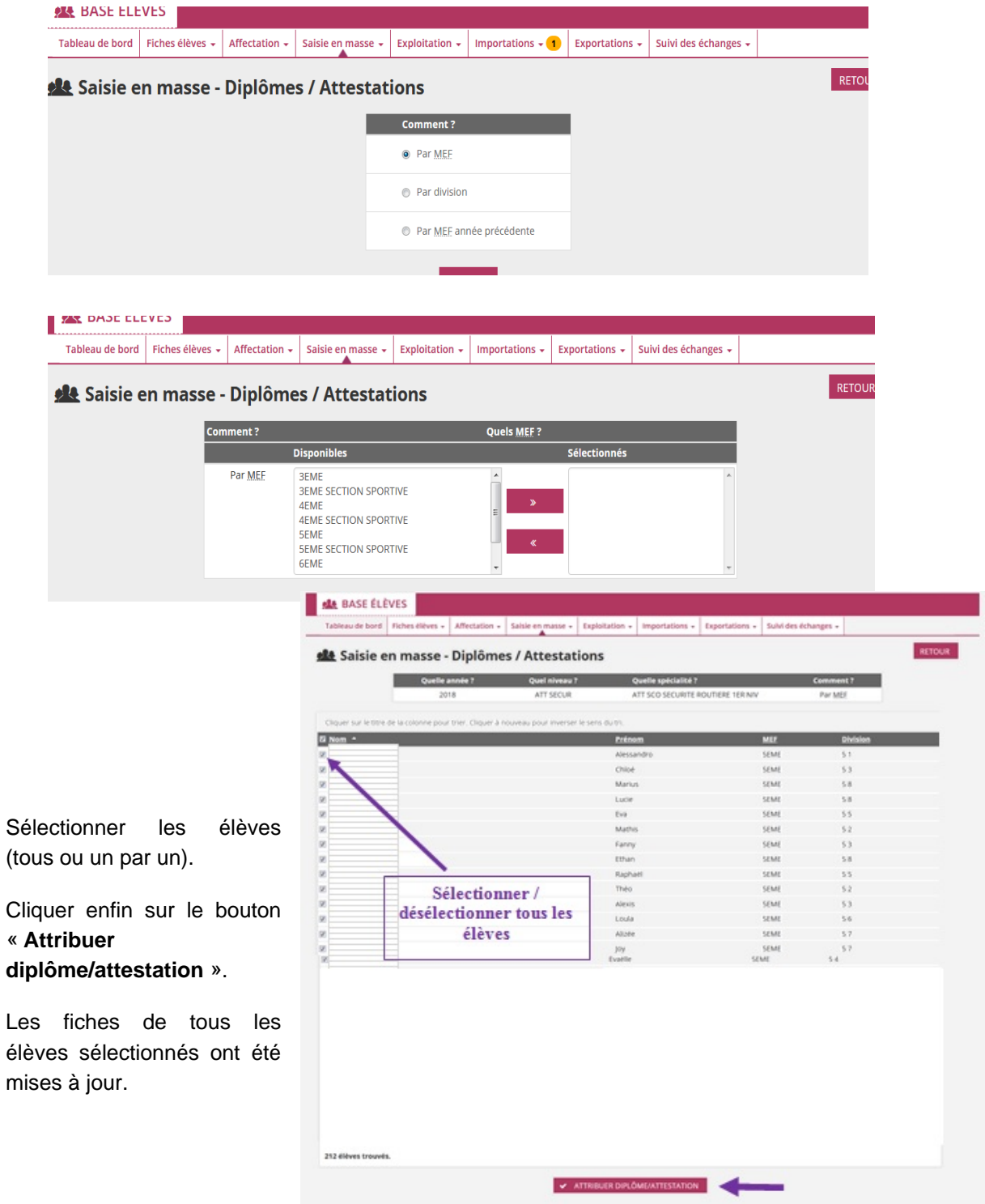

## **Saisie individuelle des attestations**

Dans le menu « FICHES ÉLÈVES », choisir « **Recherche et MAJ** »

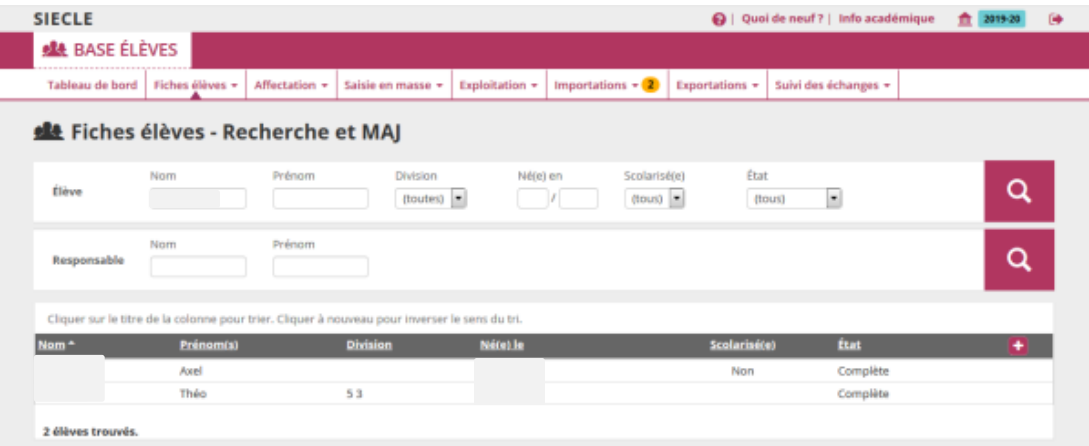

Après avoir précisé des critères de sélection des élèves et cliqué sur le bouton « **Chercher** », sélectionner un élève dans la liste.

Dans la fiche élève, aller dans l'onglet « **ÉLÈVE** » :

Sélectionner l'attestation à modifier, ou le bouton « **+** » pour ajouter une nouvelle attestation, ou le bouton **« - »** pour supprimer une attestation existante.

#### **Attention : seul l'établissement qui a créé une attestation peut la supprimer**.

La saisie individuelle de l'attestation s'effectue de la même manière que pour la saisie en masse.

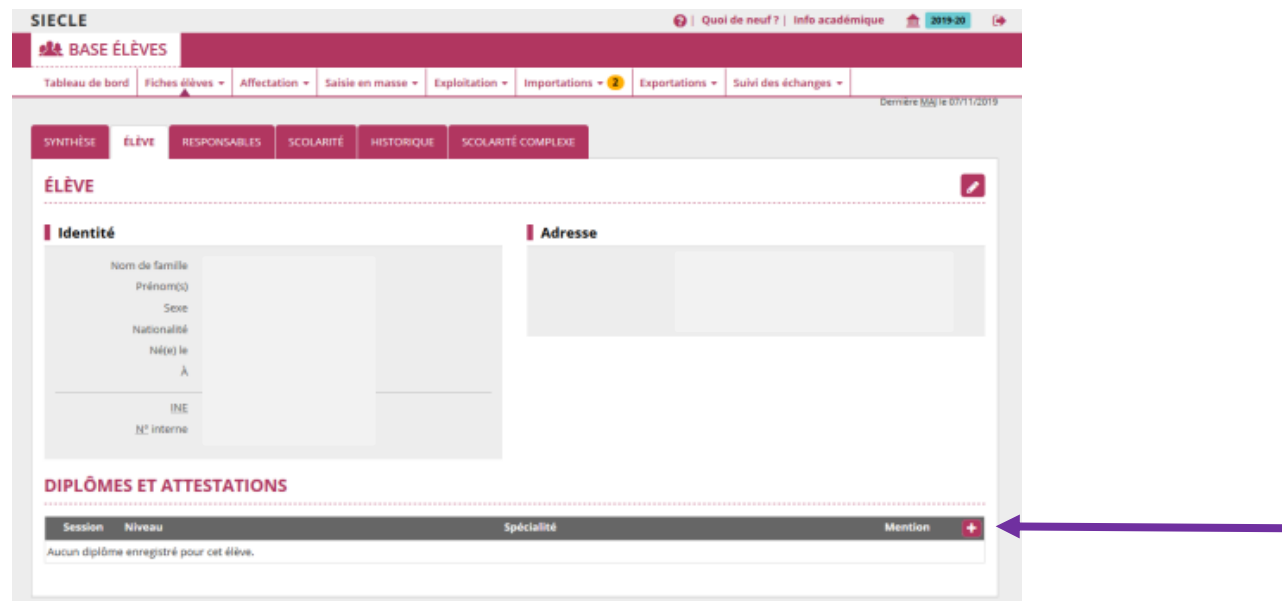

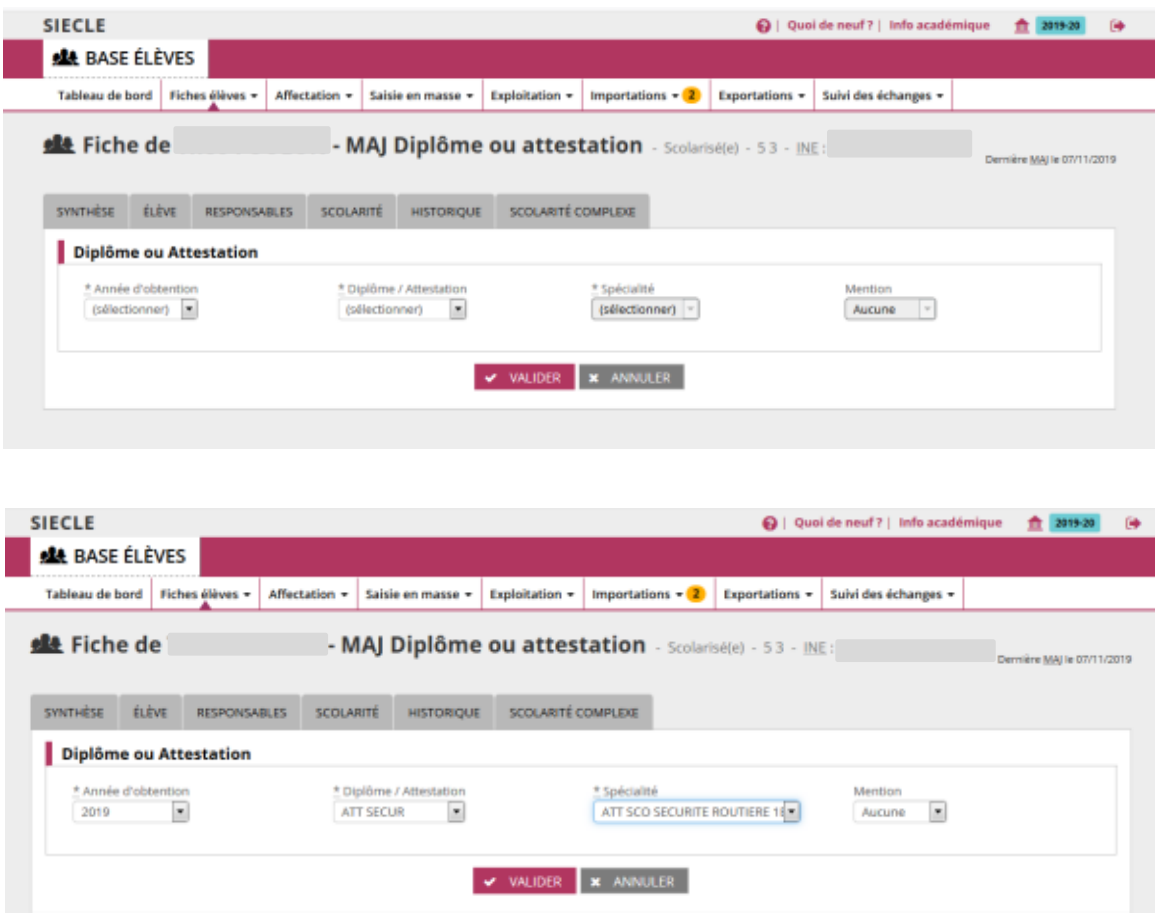

## **Saisie des effectifs**

Dans le menu « EXPORTATIONS », choisir « **BEA - Saisie effectifs ASSR** ».

Saisir les effectifs des élèves ayant présenté les épreuves de l'ASSR1, l'ASSR2, l'ASR ou l'AER.

Le nombre d'élèves ayant réussi les épreuves est automatiquement déduit des attestations déjà attribuées.

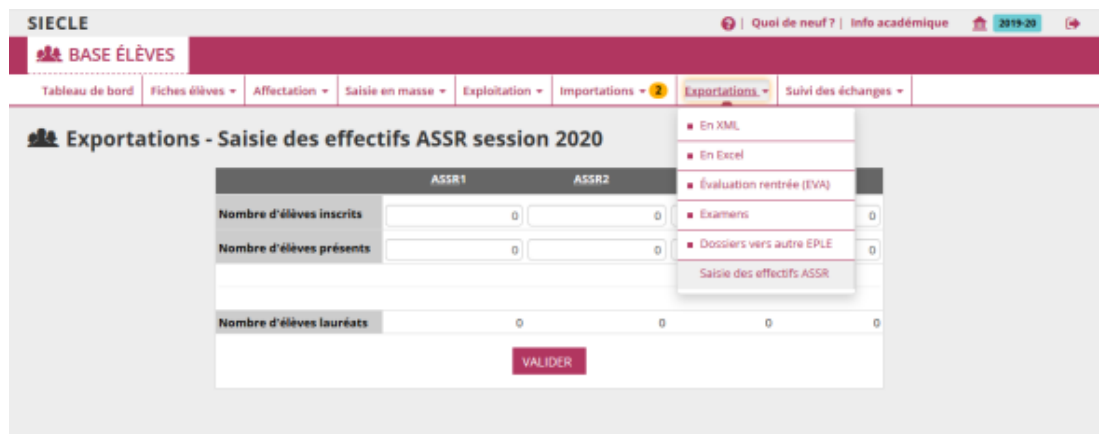

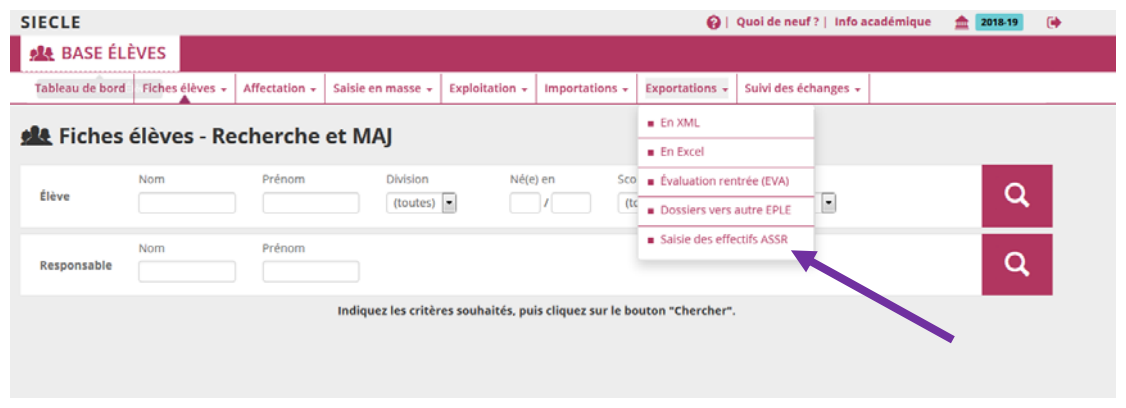

Cliquer sur le bouton « **Valider** ».

**Remarque** : le menu « **BEA - Saisie effectifs ASSR** » est disponible uniquement sur l'année en cours.

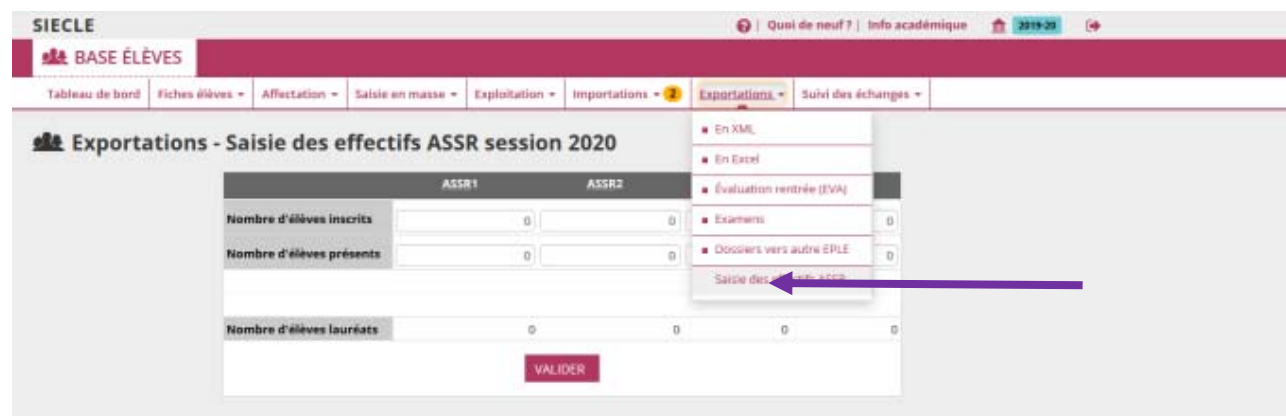

# **Impression des diplômes à partir du Livret scolaire Unique (LSU)**

Ces éléments concernent exclusivement les établissements relevant de l'éducation nationale.

Aller sur la page d'accueil du Livret Scolaire Unique

Sélectionner l'onglet « Attestations » et choisir « synchronisation des attestations » (la synchronisation s'effectue à partir des éléments de Base élève).

Sélectionner ensuite les classes à synchroniser

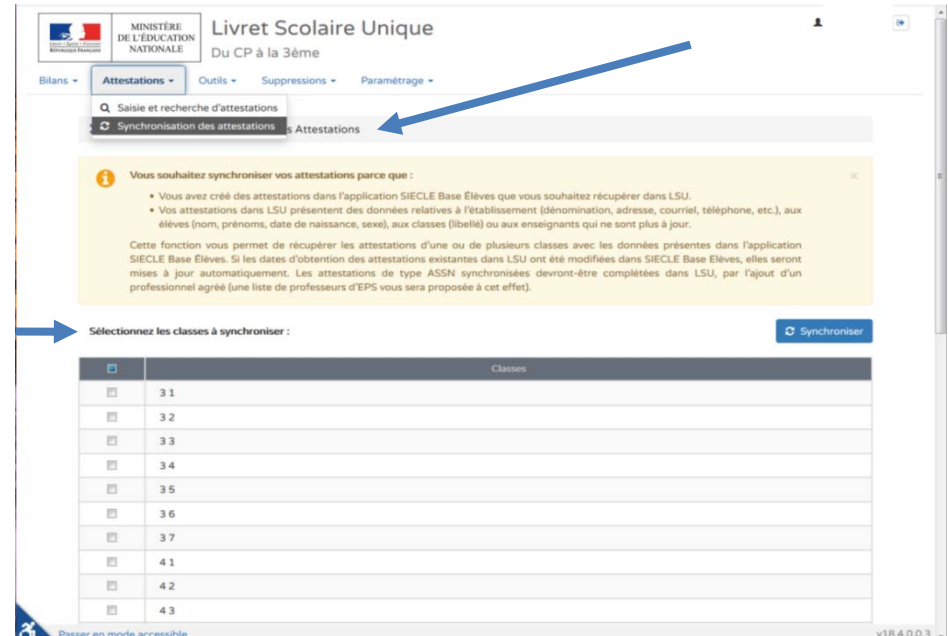

Sélectionner ensuite la liste des élèves

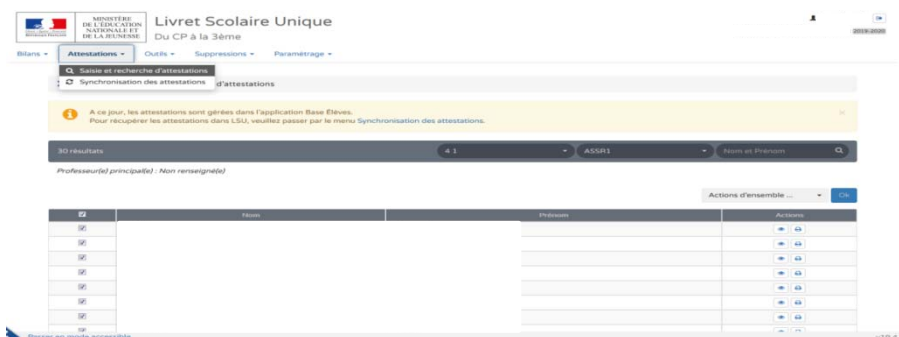

Terminer par l'édition de la sélection (individuelle ou collective).

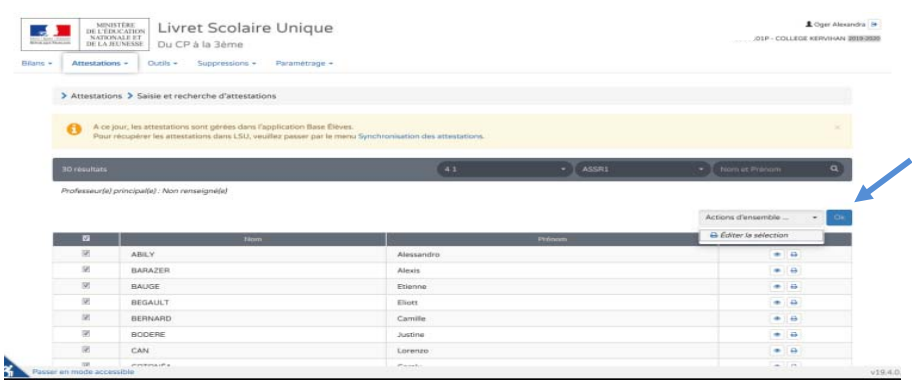